# <span id="page-0-0"></span>Lokal Depo Bakiye Listesi

Lokal Depo Bakiye Listesi, Lojistik-Satış Bölümü'nde, "Raporlar/Stok " menüsünün altında yer alır. Lokal Depo Bakiye Listesi, girilen lokal depo kodu aralığındaki depoların bakiye miktarının raporlanmasını sağlayan bölümdür. Lokal Depo Bakiye Listesi; Ön Sorgulama, Genel Kısıtlar, Kısıt, Sıralama, [Ölçekleme](#page-0-0) ve Yazıcı Seçenekleri sekmelerinden oluşur.

## Ön Sorgulama

Lokal Depo Bakiye Listesi ekranı Ön Sorgulama sekmesinde yer alan alanlar ve içerdiği bilgiler şunlardır:

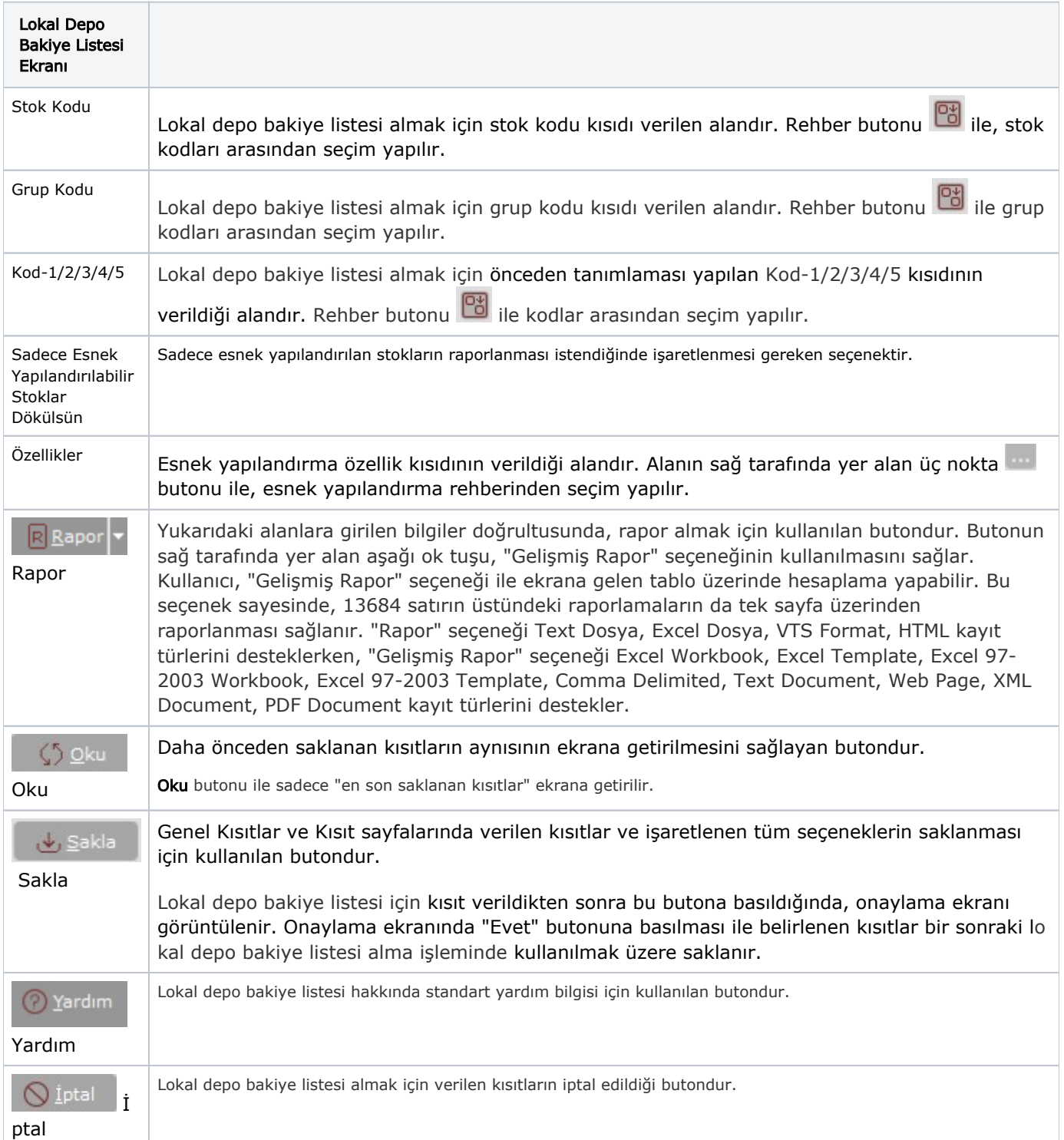

#### Genel Kısıtlar

Lokal Depo Bakiye Listesi ekranı Genel Kısıtlar sekmesinde yer alan alanlar ve içerdiği bilgiler şunlardır:

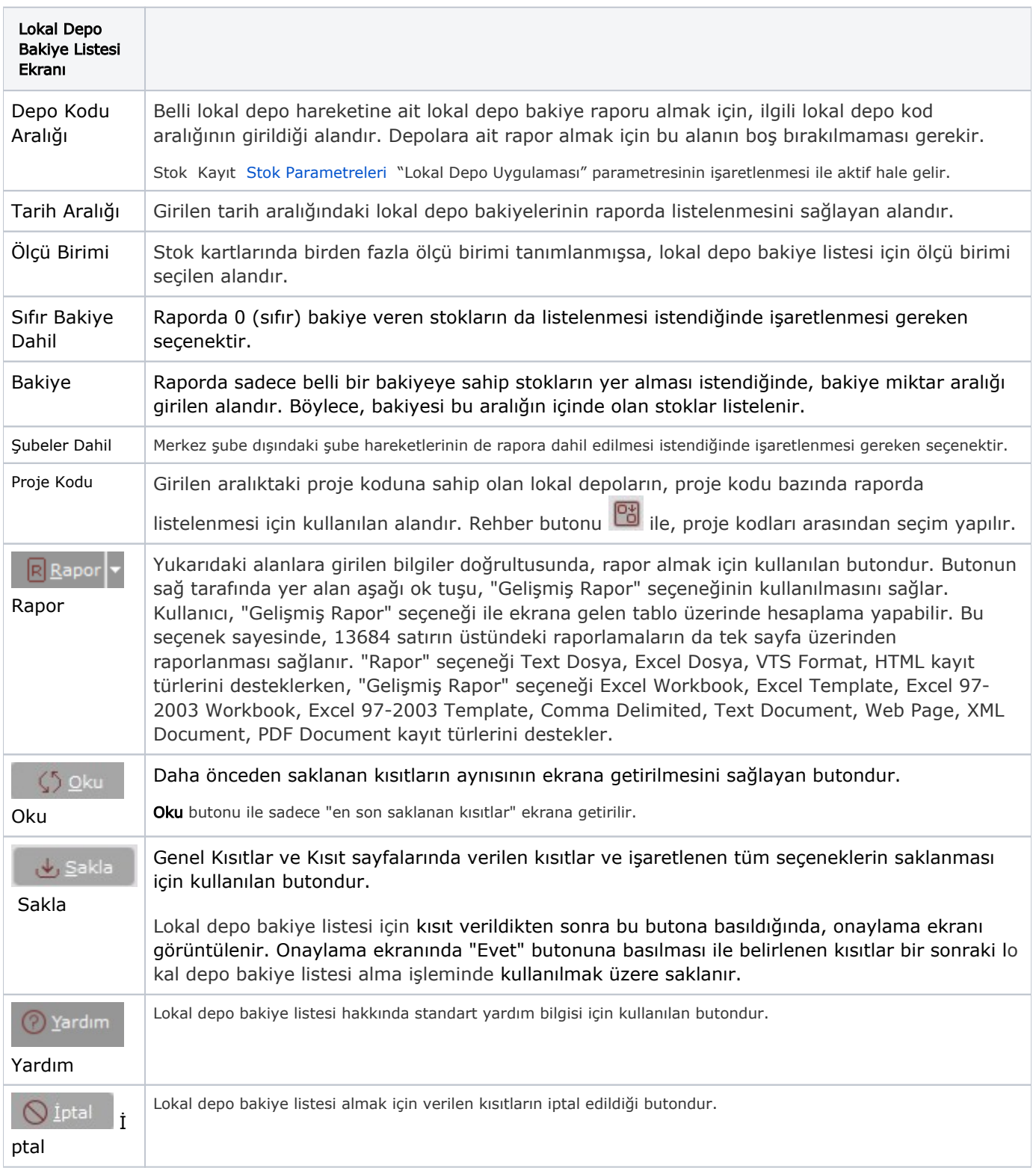

## Kısıt

Kısıt sekmesi bilgileri aşağıdaki şekildedir:

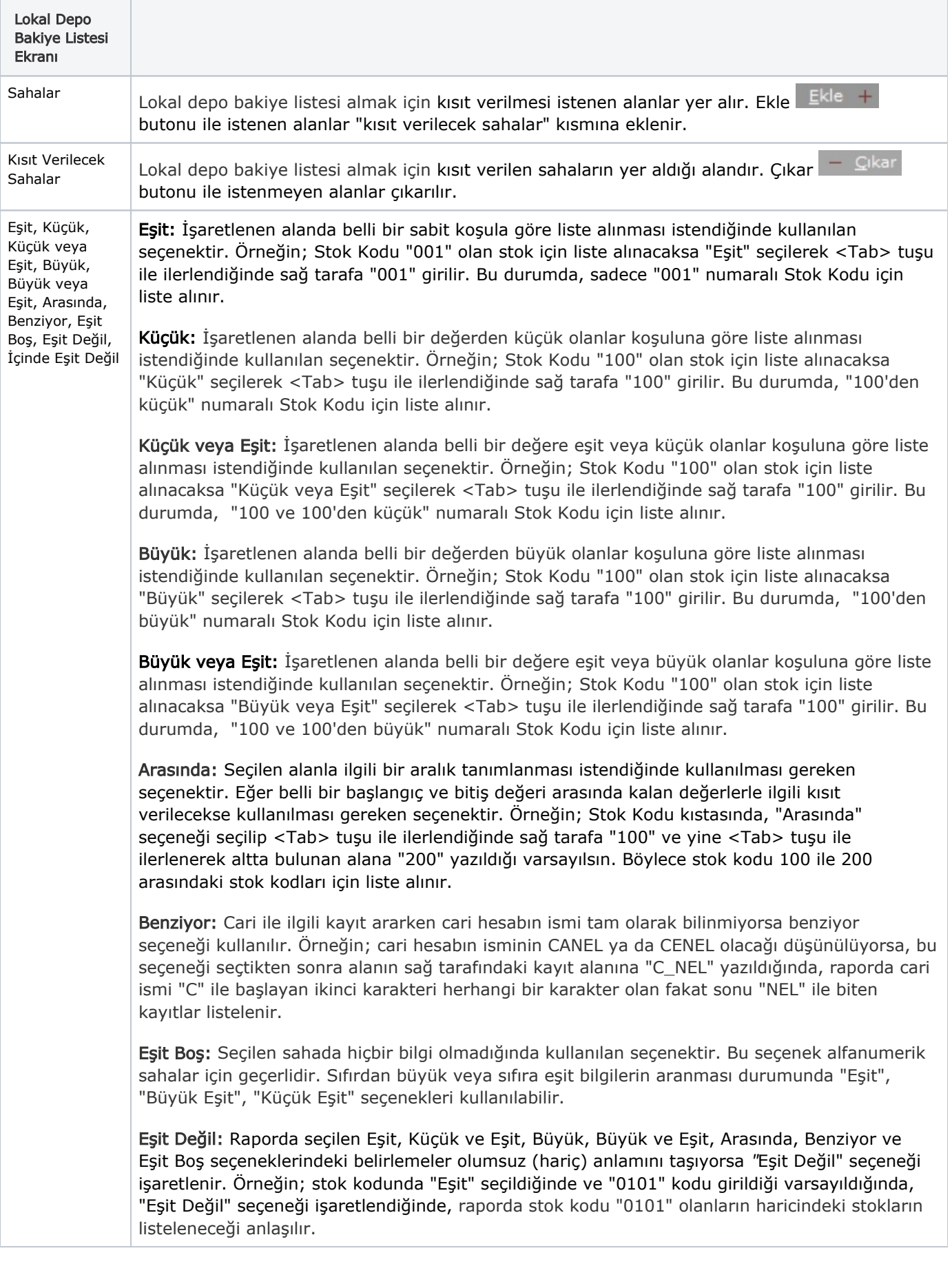

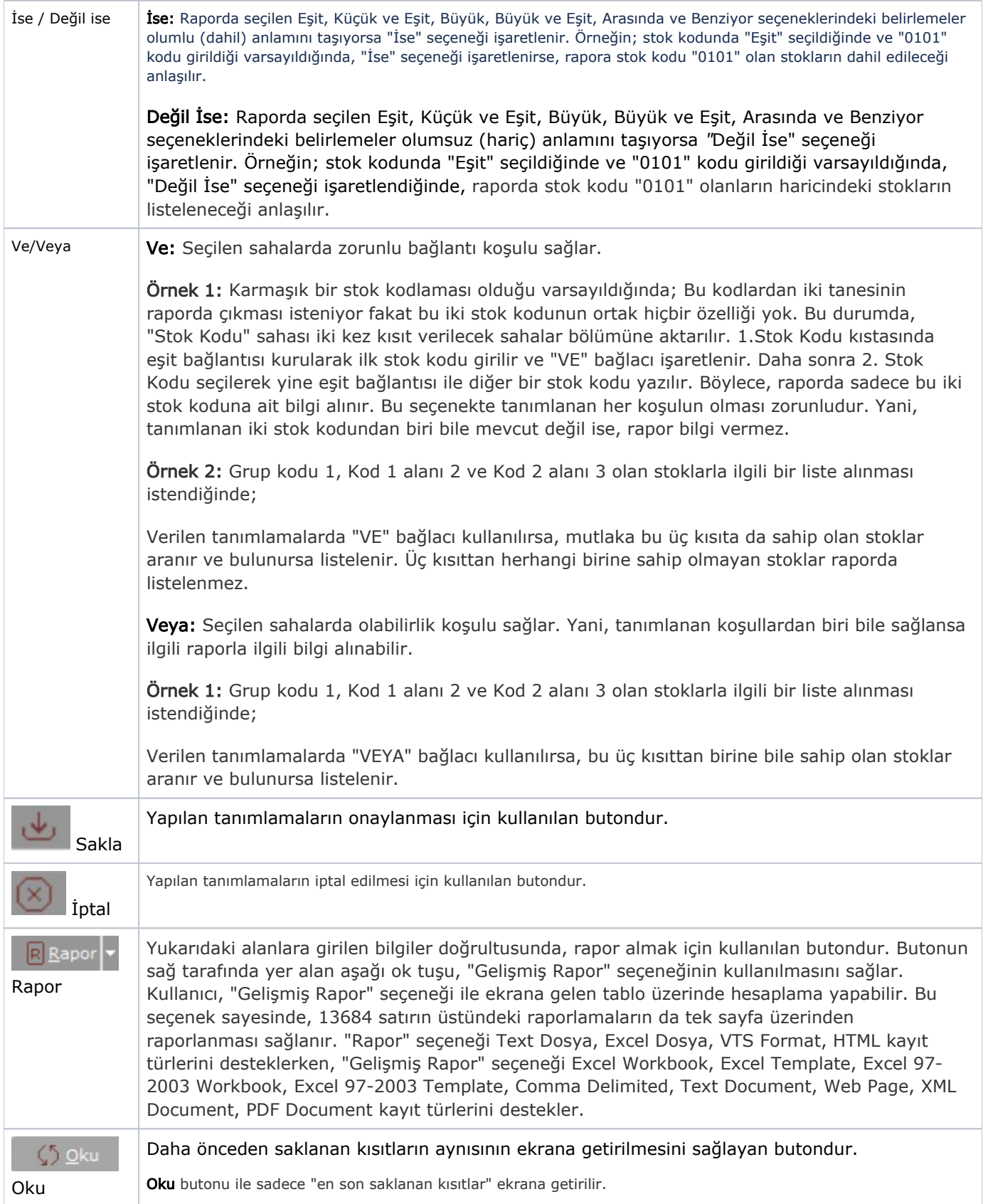

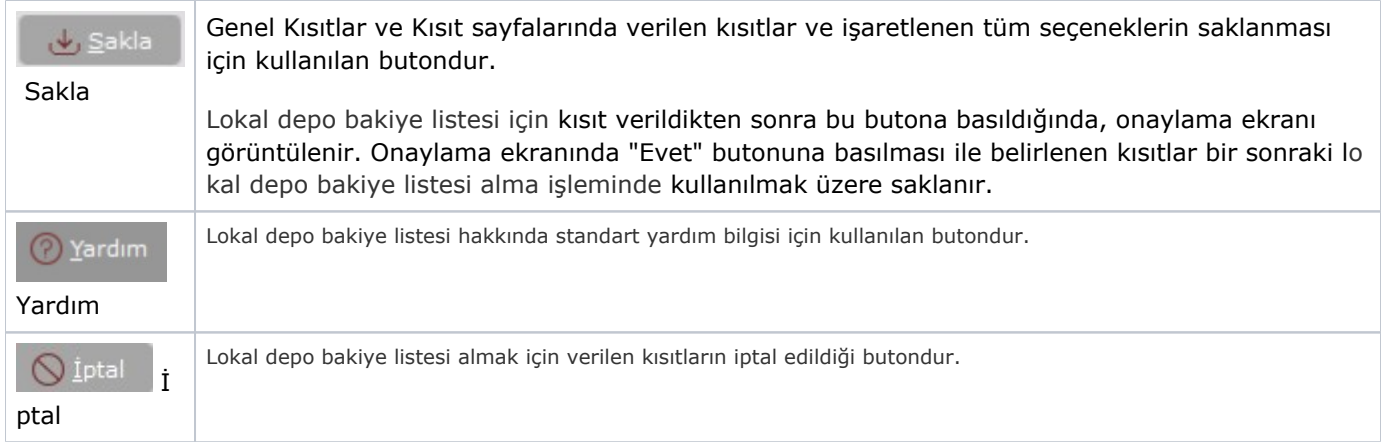

## Sıralama

Sıralama sekmesi bilgileri aşağıdaki şekildedir:

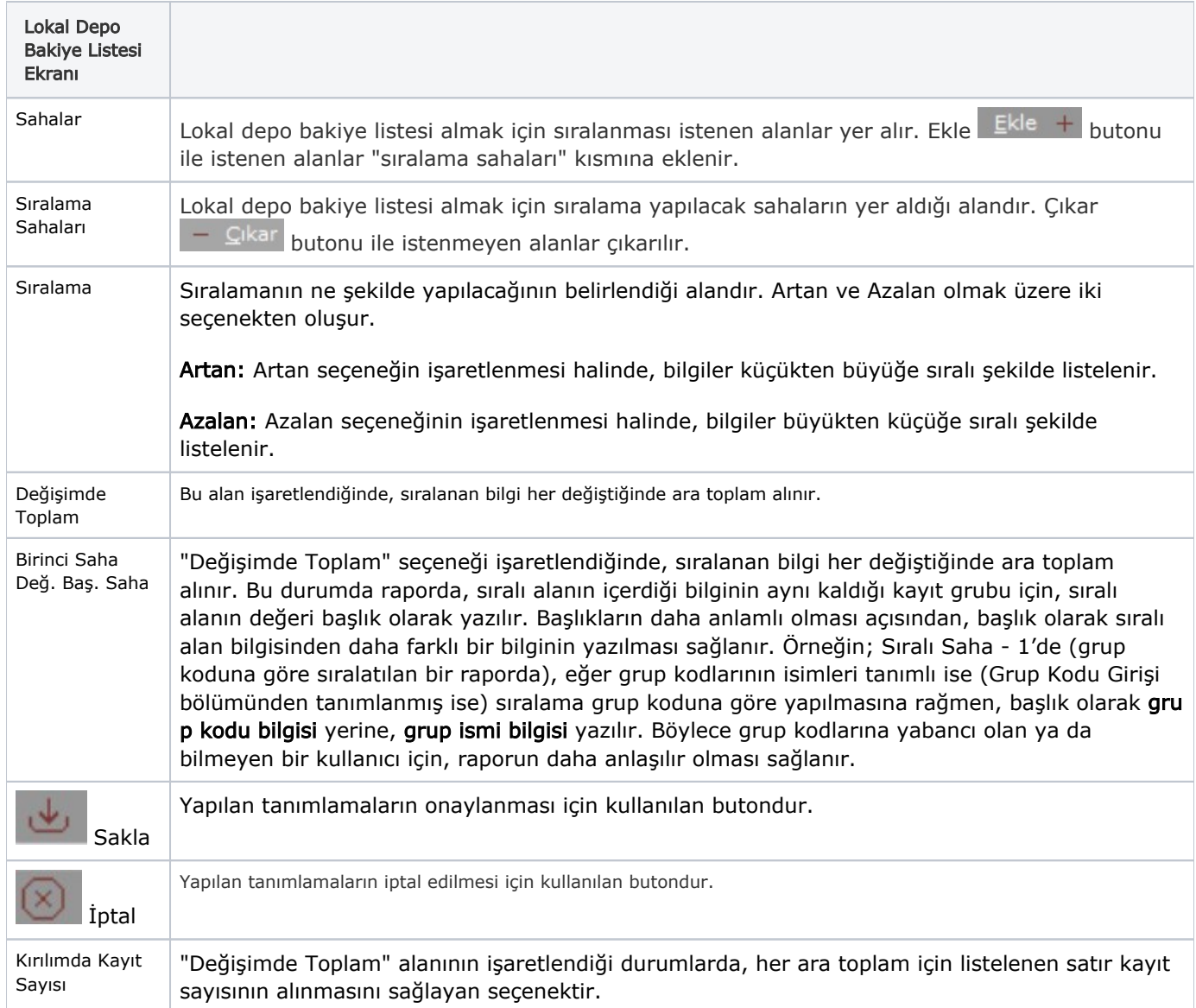

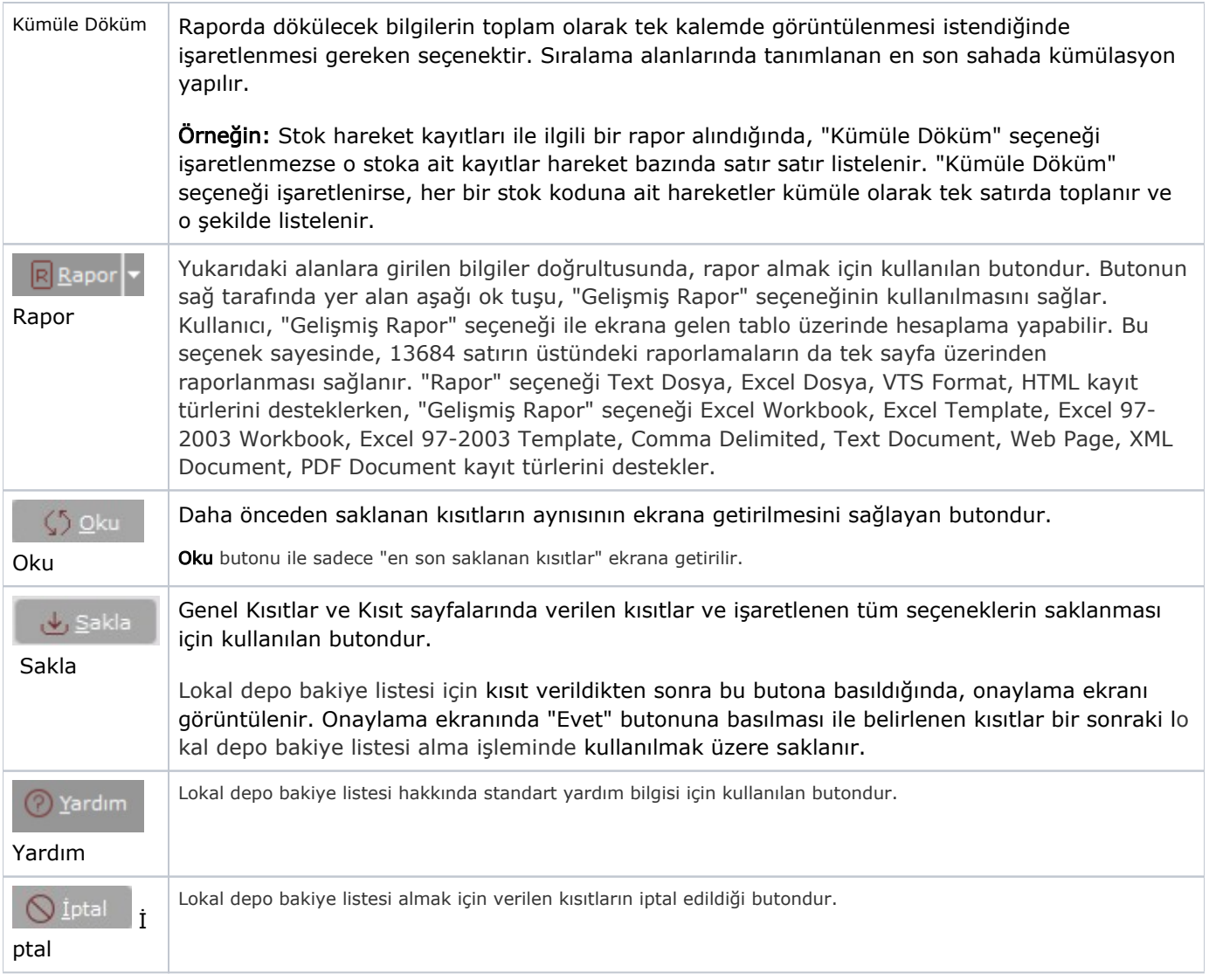

# Ölçekleme

Standart raporlarda miktar, fiyat, tutar, kur, döviz tutarı, döviz fiyatı, firma döviz tutarı ve oran alanları için ölçek leme yapılmasını sağlayan sekmedir.

Örneğin: Fiyat ve tutar alanlarına 1.000 yazılması, fiyat ve tutara getirilecek verilerin 1.000'e bölüneceği anlamına gelir.

#### Yazıcı Seçenekleri

Yazıcı Seçenekleri sekmesi bilgileri aşağıdaki şekildedir:

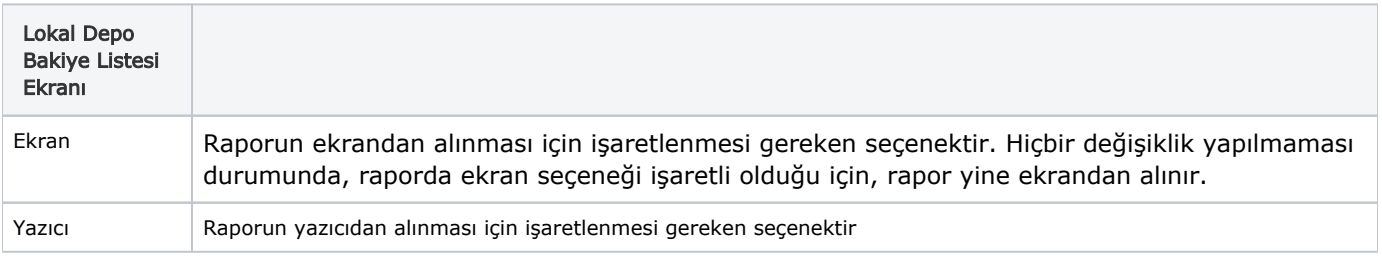

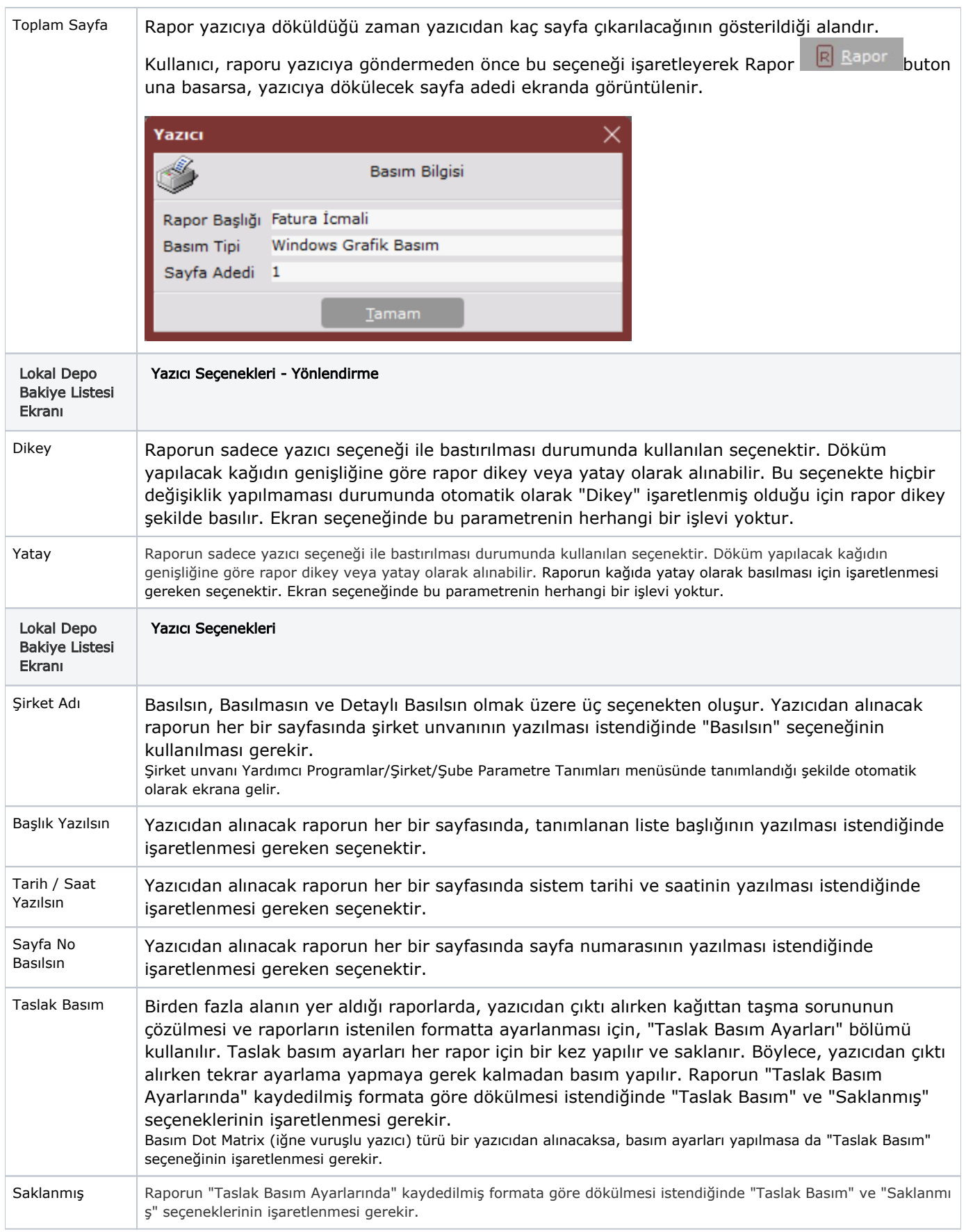

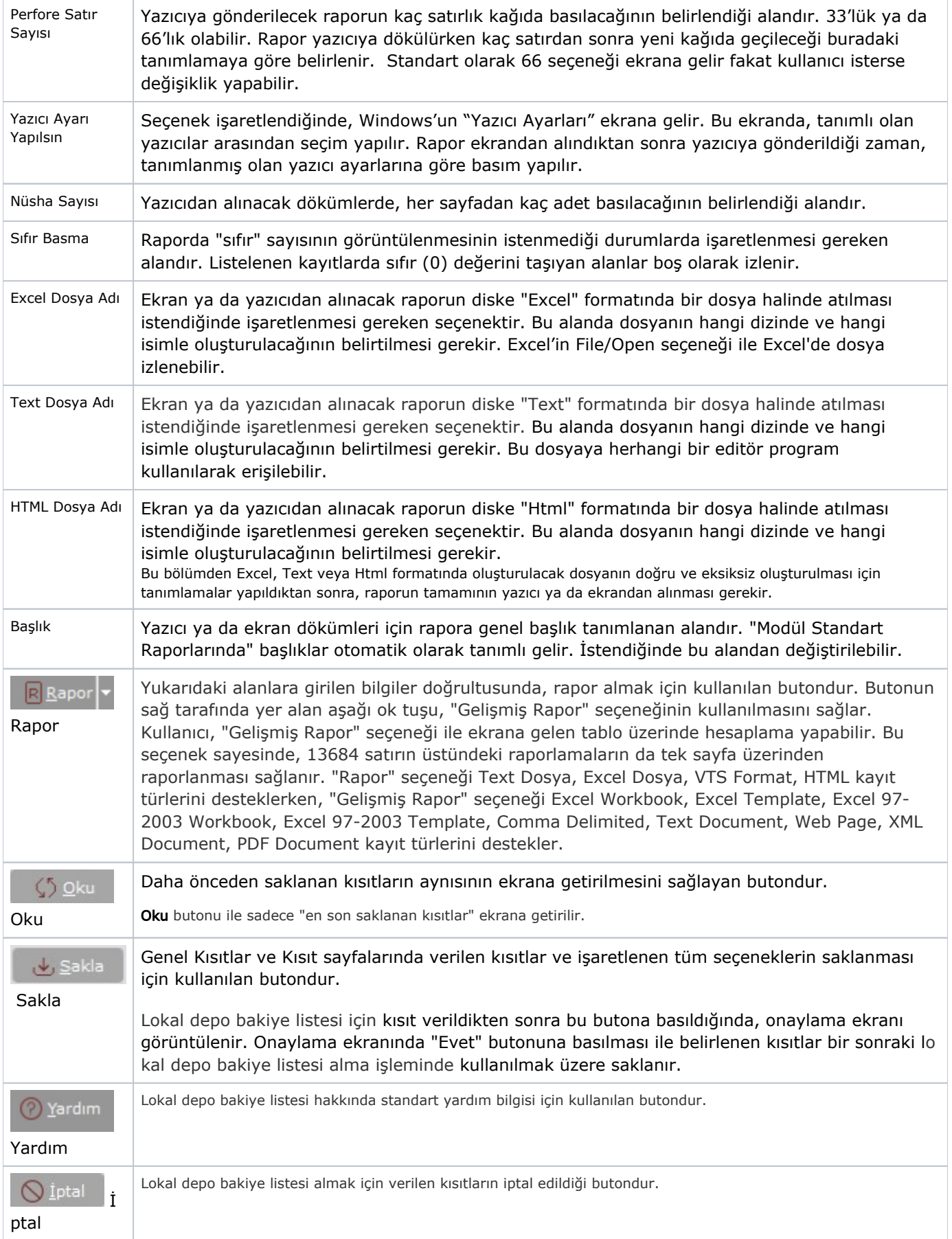